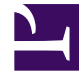

# **SGENESYS**

This PDF is generated from authoritative online content, and is provided for convenience only. This PDF cannot be used for legal purposes. For authoritative understanding of what is and is not supported, always use the online content. To copy code samples, always use the online content.

## Genesys Voice Platform Private Edition Guide

Observability in Genesys Voice Platform

6/2/2023

### Contents

- 1 [Monitoring](#page-2-0)
	- 1.1 [Enable monitoring](#page-2-1)
	- 1.2 [Configure metrics](#page-3-0)
- 2 [Alerting](#page-3-1)
	- 2.1 [Configure alerts](#page-4-0)
- 3 [Logging](#page-4-1)

Learn about the logs, metrics, and alerts you should monitor for Genesys Voice Platform.

#### **Related documentation:**

- •
- •

#### **RSS:**

• [For private edition](https://all.docs.genesys.com/ReleaseNotes/Current/GenesysEngage-cloud/PrivateEdition?action=rnrss)

## <span id="page-2-0"></span>Monitoring

Private edition services expose metrics that can be scraped by Prometheus, to support monitoring operations and alerting.

- As described on Monitoring overview and approach, you can use a tool like Grafana to create dashboards that query the Prometheus metrics to visualize operational status.
- As described on Customizing Alertmanager configuration, you can configure Alertmanager to send notifications to notification providers such as PagerDuty, to notify you when an alert is triggered because a metric has exceeded a defined threshold.

The services expose a number of Genesys-defined and third-party metrics. The metrics that are defined in third-party software used by private edition services are available for you to use as long as the third-party provider still supports them. For descriptions of available Genesys Voice Platform metrics, see:

- Voice Platform Configuration Server metrics
- Voice Platform Media Control Platform metrics
- Voice Platform Service Discovery metrics
- Voice Platform Reporting Server metrics
- Voice Platform Resource Manager metrics

See also System metrics.

#### <span id="page-2-1"></span>Enable monitoring

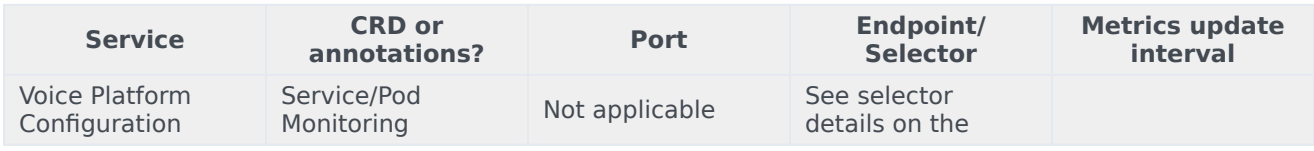

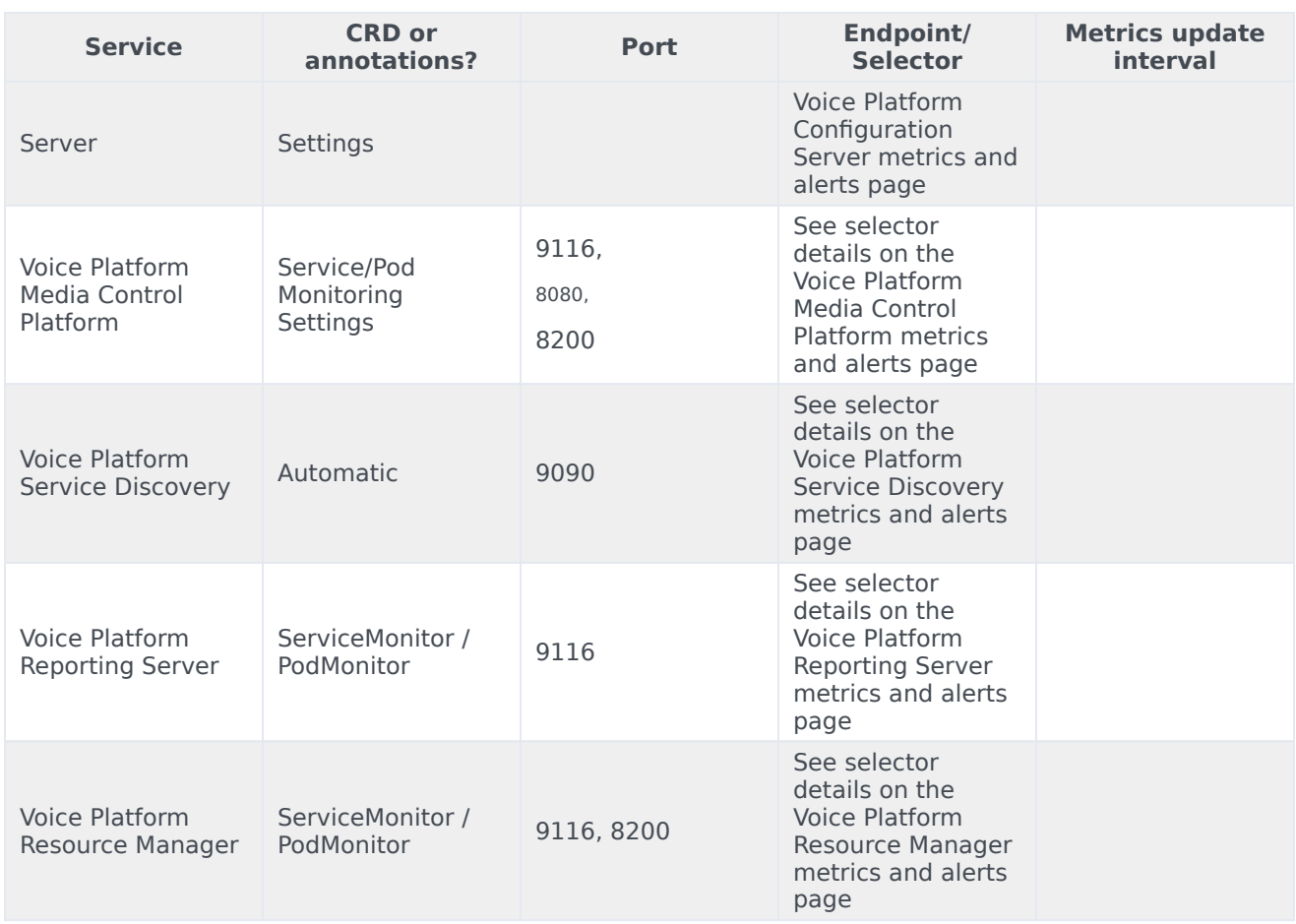

#### <span id="page-3-0"></span>Configure metrics

The metrics that are exposed by Genesys Voice Platform services are available by default. No further configuration is required in order to define or expose these metrics. You cannot define your own custom metrics.

## <span id="page-3-1"></span>Alerting

Private edition services define a number of alerts based on Prometheus metrics thresholds.

#### Important

You can use general third-party functionality to create rules to trigger alerts based on metrics values you specify. Genesys does not provide support for custom alerts that you create in your environment.

For descriptions of available Genesys Voice Platform alerts, see:

- Voice Platform Configuration Server alerts
- Voice Platform Media Control Platform alerts
- Voice Platform Service Discovery alerts
- Voice Platform Reporting Server alerts
- Voice Platform Resource Manager alerts

#### <span id="page-4-0"></span>Configure alerts

Private edition services define a number of alerts by default (for Genesys Voice Platform, see the pages linked to above). No further configuration is required.

The alerts are defined as **PrometheusRule** objects in a **prometheus-rule.yaml** file in the Helm charts. As described above, Genesys Voice Platform does not support customizing the alerts or defining additional **PrometheusRule** objects to create alerts based on the service-provided metrics.

<span id="page-4-1"></span>Logging

*Content coming soon*